The marks for 24 pupils in a test were as follows:

23, 24, 34, 45, 56, 23, 57, 41, 37, 65, 17, 26, 35, 44, 33, 48, 19, 61, 58, 55, 49, 44, 57, 41.

Step 1: Put the data in order. A stem and leaf diagram may help.

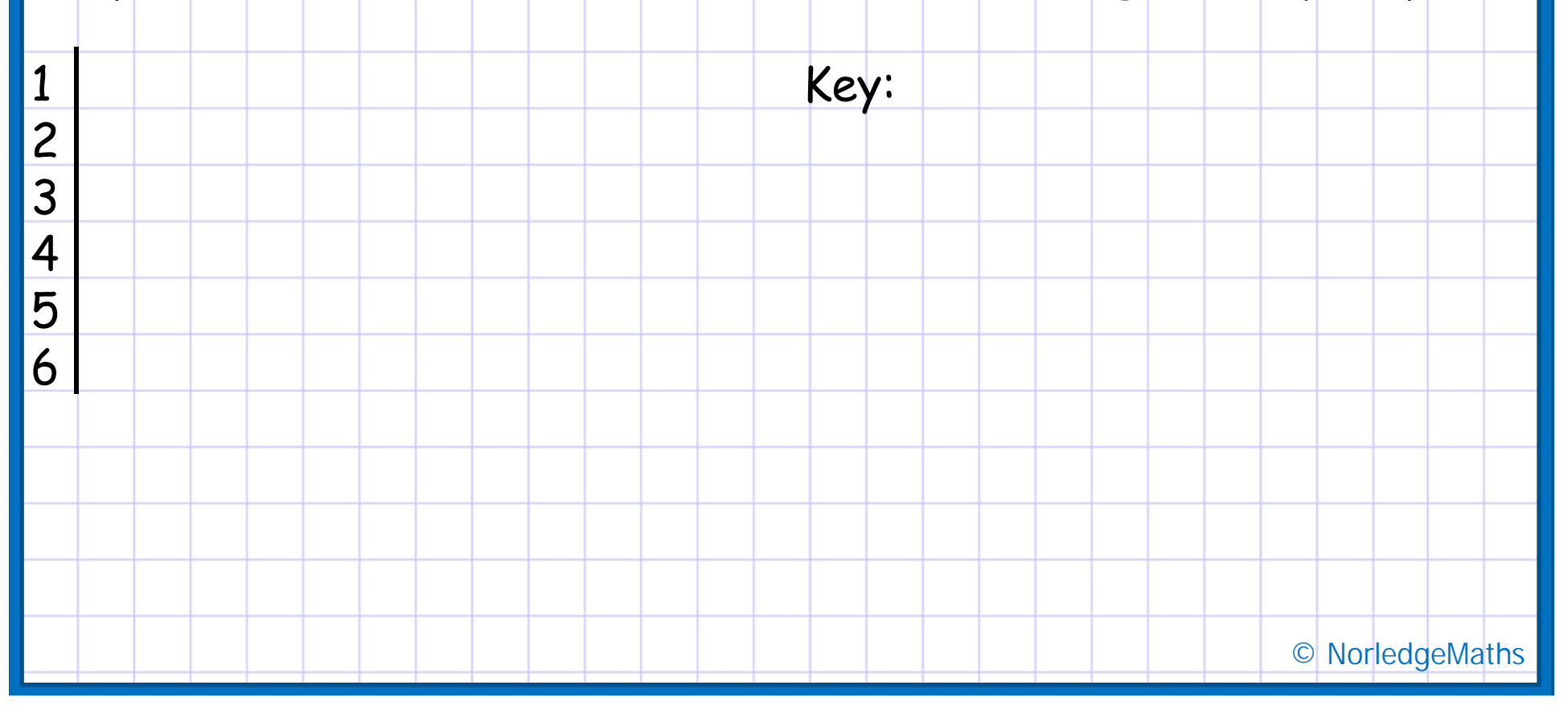

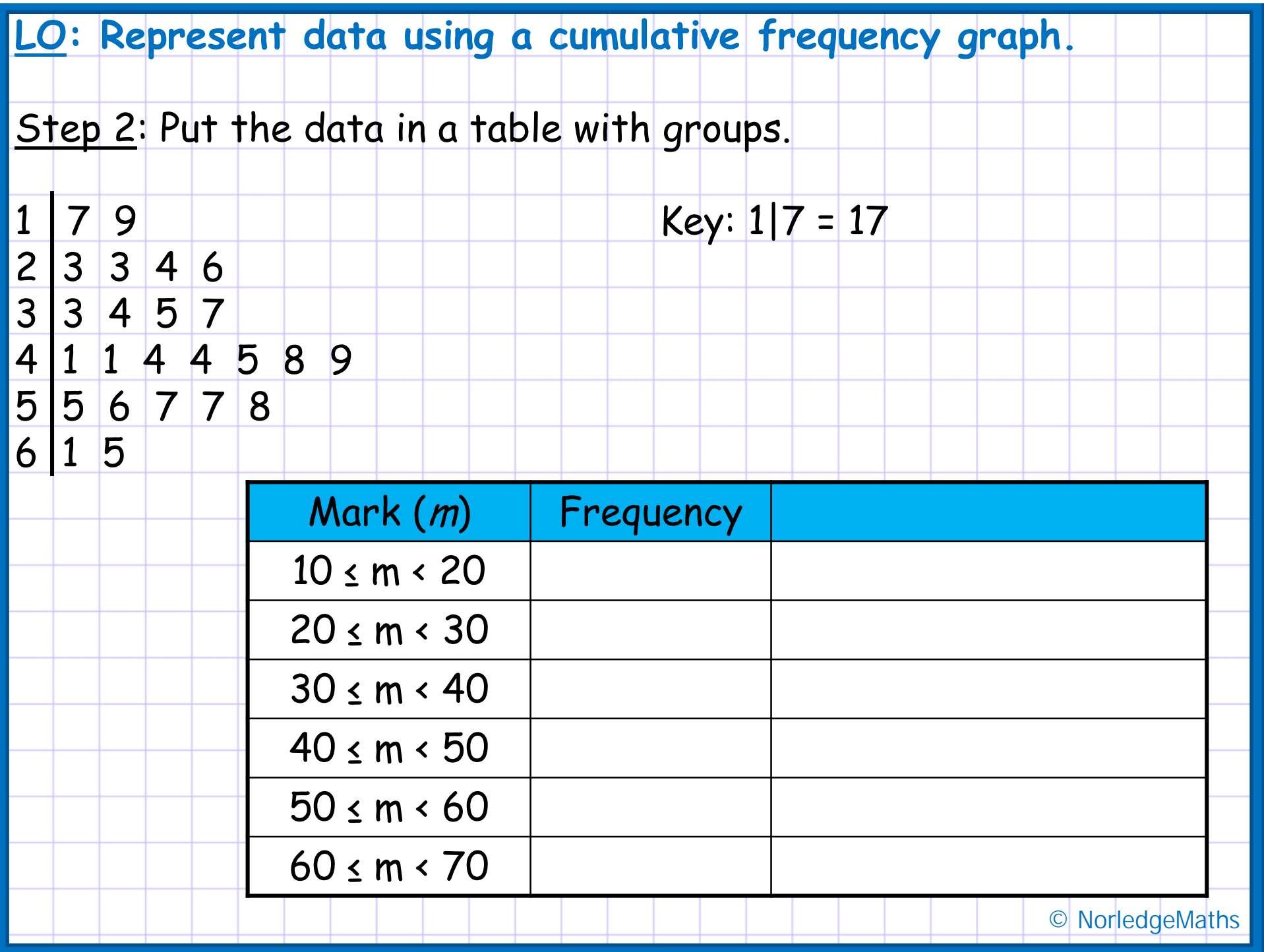

Step 3: Calculate the **cumulative frequency** (running total).

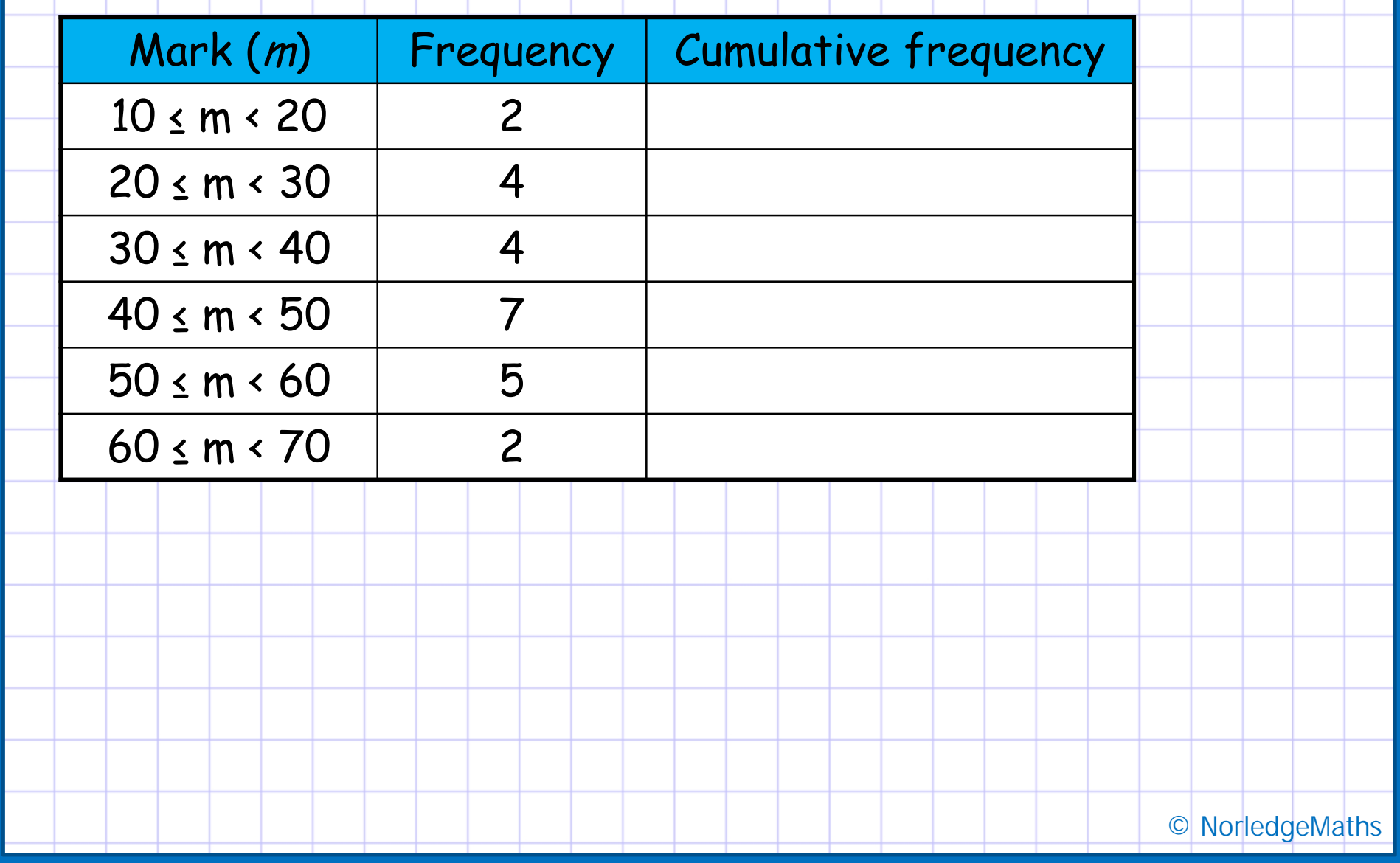

Step 4: Plot the graph. Use the endpoint in the data column.

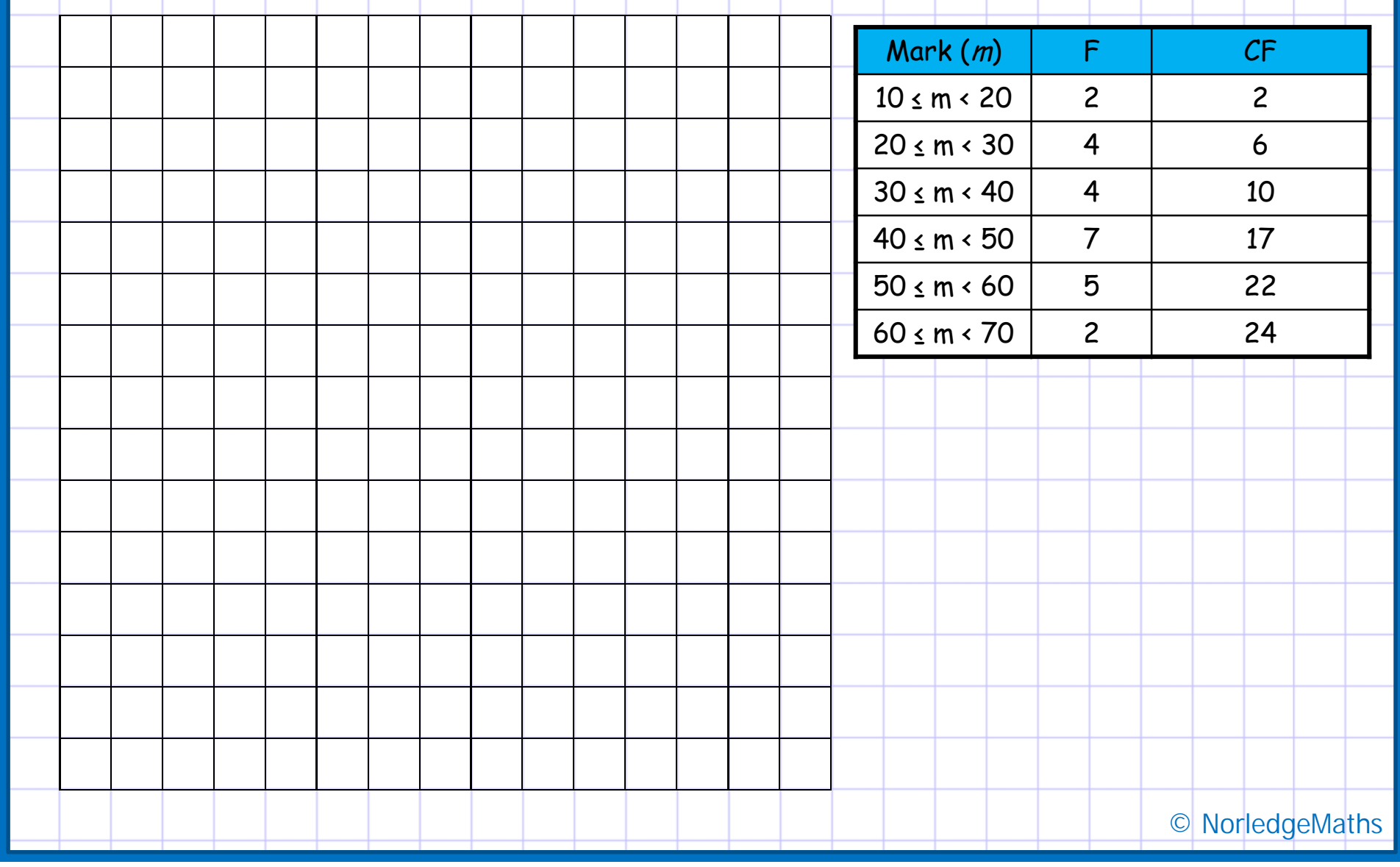

Step 5: Work out the median, lower quartile, upper quartile and inter-quartile range from the graph.

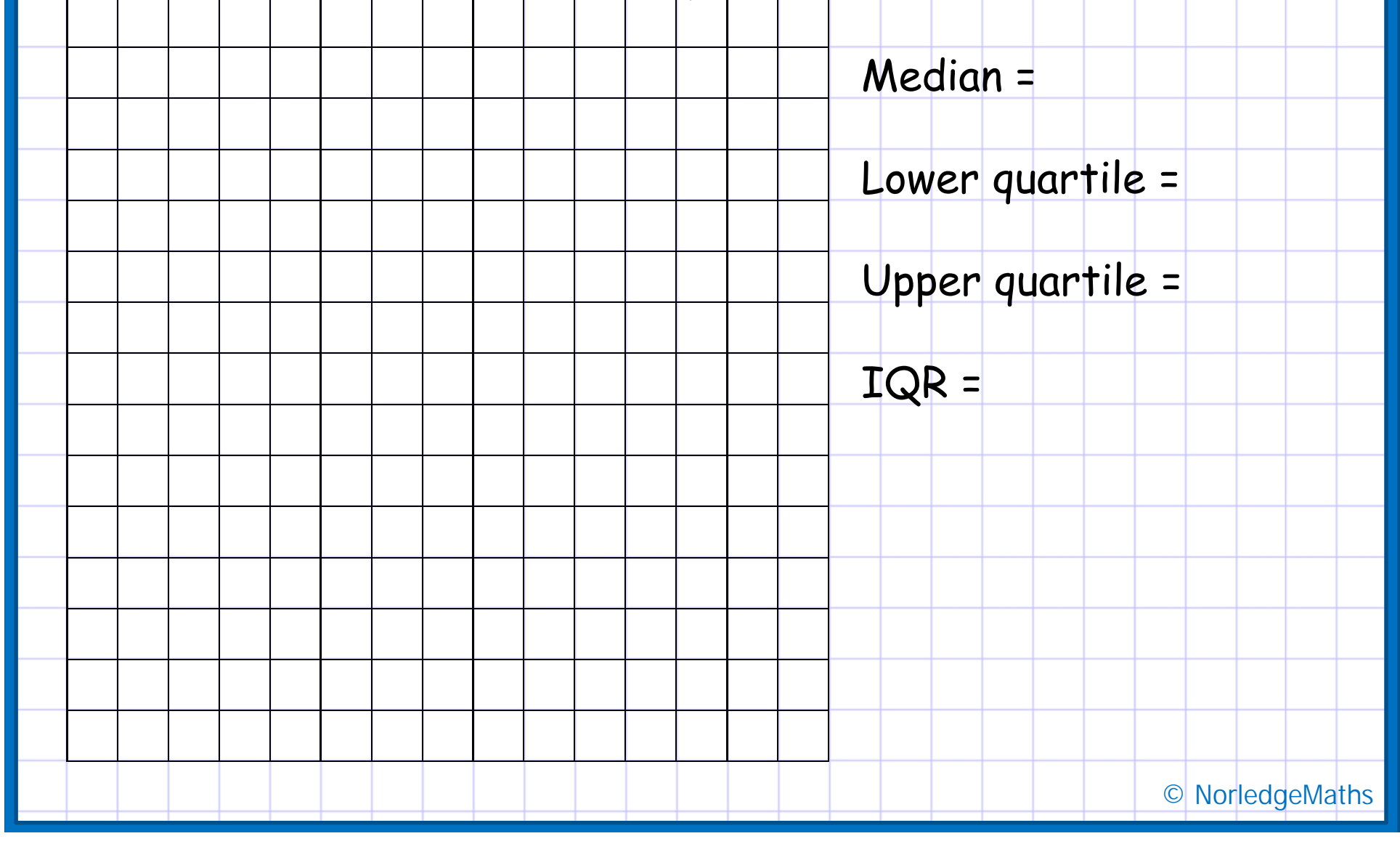